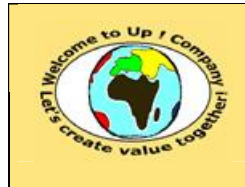

## *Up !* Enhanced Management Première édition

**5 La stratégie d'entreprise 5.6 La micro-économie, support de la stratégie** **http://www.up-comp.com contact@up-comp.com**

$$
\text{Marge}_B = (\text{Priv}_B - \text{Priv}_A)^* \text{Quantité}_B = \left(\frac{2 \cdot \kappa_B + \kappa_A + \text{Coût}_A}{4} - \frac{\kappa_A + \text{Coût}_A}{2}\right) * \frac{2 \cdot \kappa_B - \kappa_A - \text{Coût}_A}{4}
$$

$$
Marge_B=\frac{\left(2\ ^{\ast }K_B-K_A-Co\hat{u}t_A\right)^2}{16}
$$

Et la marge maximale pour l'entreprise *A* réalisée pour la vente à l'entreprise *B* est alors :

$$
\text{Marge}_{A} = (\text{Priv}_{A} - \text{Coût}_{A}) \times \text{Quantité}_{B} = (\frac{K_{A} + \text{Coût}_{A}}{2} - \text{Coût}_{A}) \times \frac{2 \times K_{B} - K_{A} - \text{Coût}_{A}}{4}
$$

$$
\text{Marge}_{A} = (K_{A} - \text{Coût}_{A}) \times \frac{2 \times K_{B} - K_{A} - \text{Coût}_{A}}{8}
$$

La marge totale pour les entreprises *A* et *B* sur cette opération est alors :

$$
\text{Marge}_{A+B} = \text{Marge}_{A} + \text{Marge}_{B} = (K_{A} - \text{Coût}_{A})^* \frac{2^* K_{B} - K_{A} - \text{Coût}_{A}}{8} + \frac{(2^* K_{B} - K_{A} - \text{Coût}_{A})^2}{16}
$$

$$
Marge_{A+B} = (2*K_{B} + K_{A} - 3*Coût_{A}) * \frac{2*K_{B} - K_{A} - Coût_{A}}{16}
$$

Nous supposons maintenant que l'entreprise *A* est intégrée à l'entreprise *B* ou qu'elle est en situation concurrentielle : elle pratique un prix de vente du produit *Produit<sup>A</sup>* identique à son coût marginal de production.

La marge pour l'entreprise *A***U***B* est alors :

 $\textsf{Marge}_{\textsf{A}\cup\textsf{B}}(\textsf{PrixB})$  =  $\textsf{MargeUnitaire}(\textsf{PrixB})$  \*  $\textsf{Quantité}(\textsf{Prix}_\textsf{B})$  =  $(\textsf{Prix}_\textsf{B}$  –  $\textsf{Coût}_\textsf{A})$  \*  $(\textsf{K}_\textsf{B}$  –  $\textsf{Prix}_\textsf{B})$ 

$$
\text{Marge}_{A\,\cup\, B}(\text{Priv}_B)=-\text{K}_B\text{ *}\text{Coût}_A+(\text{K}_B+\text{Coût}_A)\text{ *}\text{Priv}_B-\text{Priv}_B^2
$$

La marge est maximale quand la dérivée s'annule:

$$
\frac{\delta \text{Marge}_{A \cup B}(\text{Priv}_B)}{\delta \text{Priv}_B} = (K_A + \text{Coût}_A) - 2 * \text{Priv}_B = 0
$$

Donc :

$$
Prix_{B} = \frac{K_{A} + \text{Coût}_{A}}{2} \text{ et Quantité}_{B} = \frac{2 \cdot K_{B} - K_{A} - \text{Coût}_{A}}{2}
$$

La marge maximale pour l'entreprise *A***U***B* est alors :

$$
\text{Marge}_{A\cup B} = \left(\frac{K_A + \text{Coût}_A}{2} - \text{Coût}_A\right) * \left(\frac{2 * K_B - K_A - \text{Coût}_A}{2}\right) = (K_A - \text{Coût}_A) * \frac{2 * K_B - K_A - \text{Coût}_A}{4}
$$

Si nous comparons les marges dans les deux situations, nous avons :

$$
\frac{\text{Marge}_{A\cup B}}{\text{Marge}_{A+B}} = \frac{(K_A - \text{Coût}_A) \times \frac{2 \times K_B - K_A - \text{Coût}_A}{4}}{(2 \times K_B + K_A - 3 \times \text{Coût}_A) \times \frac{2 \times K_B - K_A - \text{Coût}_A}{16}} = 4 \times \frac{K_A - \text{Coût}_A}{2 \times K_B + K_A - 3 \times \text{Coût}_A}
$$

Dans le cas particulier où *KA* est équivalent à *KB*, nous avons :

Ce document est la propriété d'*Up ! Assets Management*. Tous droits réservés. Page 230.